AttributeMagic For Documents Crack Free Download [32|64bit]

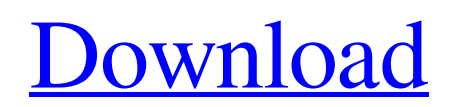

**[Download](http://evacdir.com/aviva.butterfield/lejaby.moviegoer.ZG93bmxvYWR8bzN2TW1sdVozeDhNVFkxTkRVMU9UY3dNbng4TWpVNU1IeDhLRTBwSUZkdmNtUndjbVZ6Y3lCYldFMU1VbEJESUZZeUlGQkVSbDA/reccommend/paintyourpain/heller.QXR0cmlidXRlTWFnaWMgZm9yIERvY3VtZW50cwQXR)**

Name: AttributeMagic for Documents Cracked Accounts Company: AttributeMagic Ltd Homepage: Processor: Intel Core 2 Quad Q9550 @ 3.2 GHz x 4 Memory: 4 GB Storage: Free hard drive space OS: Windows XP SP2 (32-bit) Rating: FILED NOT FOR PUBLICATION JUN 28 2016 UNITED STATES COURT OF APPEALS MOLLY C. DWYER,

## CLERK U.S. COURT OF APPEALS FOR THE NINTH CIRCUIT GENERAL MOTORS ACCEPTANCE No. 13-55323 CORPORATION,

**AttributeMagic For Documents** 

Key macro recorder records your keyboard presses on a percharacter basis, and allows you to build, edit and playback macros from the recorded macro list. The

program includes more than 3,500 predefined macros. Key macro recorder is an easy-to-use, featurerich tool, allowing you to record and replay your mouse clicks, keystrokes and system events. Key macro recorder is a powerful tool that can easily be used by anyone to record their keyboard and mouse clicks, keystrokes and system events. Key macro recorder does it all automatically. You do not need to use any scripting or

programming. Key macro recorder will learn a users' habits and adapt to the user's computer. You can record a single click or a sequence of clicks and then re-play the recorded sequence later. You can also use Key macro recorder to create a new macro. Key macro recorder can record many different key events. Key macro recorder is small and easy to use. It is designed to run unobtrusively in the background, allowing you to

use the program as you normally would. Key macro recorder will not display a dialog window when starting. Key macro recorder is lightweight and small. It will not use much memory. Key macro recorder is a useful tool for quick creation of macros that can be easily reused to automate tedious tasks. Key macro recorder has been reviewed by Download-Free.com team. Download Links are below: DumpBD is a freeware,

cross-platform utility that can automatically dump, create, convert and extract BD images from a damaged or corrupted BD source disc. It supports reading and writing BD-XL files, making it suitable for extracting BD images from burnt BD-XL discs. As to its interface, DumpBD has been designed to be the very simple, user-friendly and straightforward application, so as to be used by users of any levels. By simply right-

clicking a BD image file, the users can easily select and perform the basic operation such as converting to JPEG, converting to PNG and extracting to ISO. The users can even specify the output folder where they want to save the converted images. Key features DumpBD is a versatile and userfriendly utility, because it has been designed to be easy-to-use and intuitive. It has the ability to perform a complete BD disc dump

from a damaged or corrupted BD source disc. The program can read and write both BD-XL and standard BD images. 1d6a3396d6

This is a useful utility for Windows operating systems that helps you change the properties and attributes of any types of files and folders. You can add any number of files or folders at once and process them all. English: With the help of the program, you can extract any type of data from any types of files. Apart from that, you can set a custom search and

filter criteria, assign custom actions to files or folders and filter the processed results by any attribute. It's also possible to preview all the changes you make and export them in CSV format. Interface: AttributeMagic for Documents is a friendly and wellorganized user-friendly software app that comes with a clean and clean-looking interface. In addition, the modern and intuitive settings make it convenient to

configure by any type of users, even beginners. Basically, all you have to do is add your files in the main panel using the built-in file browser, select the property you wish to change, choose the action to take and then proceed with the task. Once the items are imported, you can examine details such as name, extension, creation date, last modification and last access. Main functionality: AttributeMagic for Documents gives you the

possibility to change a wide range of properties, such as general data (name, extension, when it was created, modified and accessed), attributes (read-only, hidden, system), and metadata (title, subject, author, keywords). More than that, the utility enables you to use custom filters and templates, search for files, masks and shot timestamps, and print folder contents. It also supports batch processing. In the preview result

window, you can review all the changes before applying them to your files. Items can be removed from the preview window and excluded from the processing job by simply right-click on them and selecting "Remove". Last but not least, you can set the application to show the hidden or system files, and export the files and folders list to CSV format. During our evaluation, we have noticed that the program carries out the tasks

very quickly. It worked without errors. English: In order to fully customize any types of files and folders, AttributeMagic for Documents allows you to import any number of files at once and then modify their properties and attributes. Apart from that, you can set a custom search and filter criteria, assign a custom action to files or folders and filter the processed results by any attribute. It

Free att... 24.3 / 5 What is it about? AttributeMagic for Documents is a desktop software app designed to help its users modify the attributes of their files and folders, rename documents and change the properties of Microsoft Office documents. Not too complicated to handle The application is packed in a clean and well-organized interface. Even

though it comes with a set of advanced features, the intuitive settings make sure that it can be configured by any type of users, even beginners. Basically, all you have to do is add your files in the main panel using the built-in browse button, choose the property you wish to change and the action to take, and then proceed with the task. Once the items are imported, you can examine details such as name, extension and attributes, as

well as the date of creation, last modification and last access. Main functionality AttributeMagic for Documents gives you the possibility to change a wide range of properties, such as general data (name, extension, when it was created, modified and accessed), attributes (read-only, hidden, system) and metadata (title, subject, author, keywords). More than that, the utility enables you to use custom filters and templates,

search for files, masks and shot timestamps, and print folder contents. It also supports batch processing. In the preview result window, you can review all the changes before applying them to your files. Items can be removed from the preview window and excluded from the processing job by simply right-click on them and selecting "Remove". Last but not least, you can set the application to show the hidden or system files,

and export the files and folders list to CSV format. During our evaluation, we have noticed that the program carries out the tasks very quickly. It worked without errors. Last few words Taking all things into consideration,

AttributeMagic for Documents is a reliable and useful tool that enables its users to fully customize the properties and attributes of their MS Office documents. Description: Free att...

AttributeMagic for Documents is a desktop software app designed to help its users modify the attributes of their files and folders, rename documents and change the properties of Microsoft Office documents. Not too complicated to handle The application is packed in a clean and well-organized interface. Even though it comes with a set of advanced features, the intuitive settings make sure that it can be configured by any type of

users, even beginners. Basically, all you have to do is add your files in the main panel using the built-in browse button, choose the property you wish to change and the action to take, and then proceed with the task. Once the items are imported, you can examine details such as name, extension and attributes, as well as the date of creation, last modification and last access. Main functionality AttributeMagic for

**System Requirements For AttributeMagic For Documents:**

OS: Windows XP (or higher), Windows Vista (or higher) Processor: AMD Athlon 2.0 GHz or higher Memory: 256MB RAM (512MB recommended) Graphics: Radeon HD 2600, Radeon HD 3870 (128MB) Disk: 25GB free Sound Card: DirectX-compatible sound card DirectX: DirectX 8.0 or higher Video: 1024x768 resolution Required plug-ins:

## Adobe Flash Player (version 10 or higher)

<https://newsygadgets.com/2022/06/06/minimum-accounting-with-license-key-3264bit-2022/>

- https://battlefinity.com/upload/files/2022/06/Bt7cE2fDqwsvi15ishLp\_07\_460b22fad4136096c7f3748c4b50b1e9\_file.pdf
- <https://herbanwmex.net/portal/checklists/checklist.php?clid=64523>
- <https://endersfamilyblog.com/decbinhexoctascii-converter-with-product-key/>
- <https://innovacioncosmetica.com/hosaka-tn5250-win-mac-2022/>
- [http://networks786.ovh/upload/files/2022/06/Dt2Y8KA1mpXYpPihPhrI\\_07\\_460b22fad4136096c7f3748c4b50b1e9\\_file.pdf](http://networks786.ovh/upload/files/2022/06/Dt2Y8KA1mpXYpPihPhrI_07_460b22fad4136096c7f3748c4b50b1e9_file.pdf)
- <https://www.herbariovaa.org/checklists/checklist.php?clid=18289>
- <https://cdn.lyv.style/wp-content/uploads/2022/06/07031104/happfea.pdf>
- <https://harringtonsorganic.com/wp-content/uploads/2022/06/maeith.pdf>
- <https://ikuta-hs19.jp/cosmic-icon-maker-crack-download/>
- [https://storage.googleapis.com/faceorkut.com/upload/files/2022/06/dDJ6gPR8lUer6kfFtDgd\\_07\\_bcae580d68b2ff9b7b4e16bfe21caaa4\\_f](https://storage.googleapis.com/faceorkut.com/upload/files/2022/06/dDJ6gPR8lUer6kfFtDgd_07_bcae580d68b2ff9b7b4e16bfe21caaa4_file.pdf) [ile.pdf](https://storage.googleapis.com/faceorkut.com/upload/files/2022/06/dDJ6gPR8lUer6kfFtDgd_07_bcae580d68b2ff9b7b4e16bfe21caaa4_file.pdf)
- <http://goldeneagleauction.com/?p=26492>
- <https://www.techclipse.com/makeitboot-crack-free-license-key/>
- <http://titfortech.com/?p=25964>
- <https://globalart.moscow/tehnologicheskaya-posledovatelnost/storyo-crack-free-download-mac-win/>
- <https://xiricompany.com/miller-indices-pc-windows/>
- <https://www.hubeali.com/?p=6229>
- <https://5wowshop.com/wp-content/uploads/2022/06/Gramps.pdf>
- <http://peoplecc.co/en/2022/06/07/dupe-destroyer-crack-with-license-key-download-x64/>
- [https://kursakademin.se/wp-content/uploads/2022/06/AnyMP4\\_DVD\\_Copy.pdf](https://kursakademin.se/wp-content/uploads/2022/06/AnyMP4_DVD_Copy.pdf)